# Package 'nsp'

December 21, 2021

Title Inference for Multiple Change-Points in Linear Models

Version 1.0.0

Description Implementation of Narrowest Significance Pursuit, a general and flexible methodology for automatically detecting localised regions in data sequences which each must contain a change-point (understood as an abrupt change in the parameters of an underlying linear model), at a prescribed global significance level. Narrowest Significance Pursuit works with a wide range of distributional assumptions on the errors, and yields exact desired finite-sample coverage probabilities, regardless of the form or number of the covariates. For details, see P. Fryzlewicz (2021) <<https://stats.lse.ac.uk/fryzlewicz/nsp/nsp.pdf>>.

License GPL  $(>= 3)$ 

Encoding UTF-8

RoxygenNote 7.1.2

**Depends**  $R (= 3.0.0)$ 

Imports lpSolve

NeedsCompilation no

Author Piotr Fryzlewicz [aut, cre] (<<https://orcid.org/0000-0002-9676-902X>>)

Maintainer Piotr Fryzlewicz <p.fryzlewicz@lse.ac.uk>

Repository CRAN

Date/Publication 2021-12-21 07:10:06 UTC

# R topics documented:

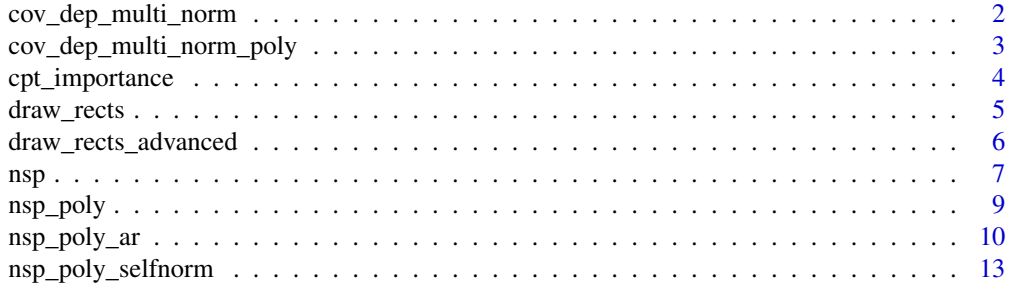

<span id="page-1-0"></span>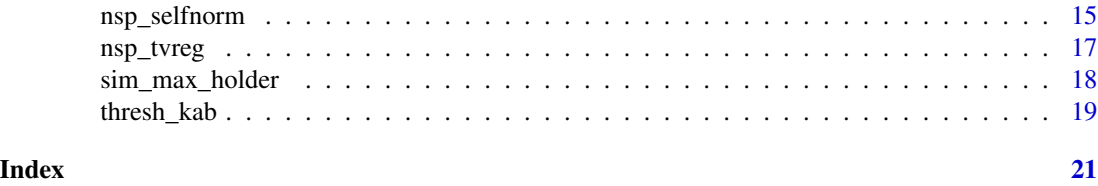

<span id="page-1-1"></span>cov\_dep\_multi\_norm *Simulate covariate-dependent multiscale sup-norm for use in NSP*

#### Description

This function simulates the multiscale sup-norm adjusted for the form of the covariates, as described in Section 5.3 of the paper. This is done for i.i.d. N(0,1) innovations.

#### Usage

 $cov_{\text{dep\_multi\_norm}(x, N = 1000)}$ 

#### Arguments

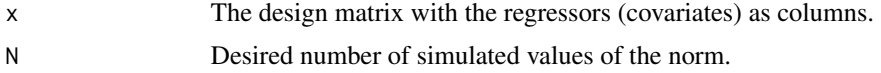

# Details

The NSP algorithm is described in P. Fryzlewicz (2021) "Narrowest Significance Pursuit: inference for multiple change-points in linear models", preprint.

# Value

Sample of size N containing the simulated norms.

### Author(s)

Piotr Fryzlewicz, <p.fryzlewicz@lse.ac.uk>

#### See Also

[cov\\_dep\\_multi\\_norm\\_poly](#page-2-1), [sim\\_max\\_holder](#page-17-1)

```
set.seed(1)
g <- c(rep(0, 100), rep(2, 100))
x.g \leftarrow g + stats::rnorm(200)mscale.norm.200 <- cov_dep_multi_norm(matrix(1, 200, 1), 100)
nsp_poly(x.g, 100, thresh.val = stats::quantile(mscale.norm.200, .95))
```

```
cov_dep_multi_norm_poly
```
*Simulate covariate-dependent multiscale sup-norm for use in NSP, for piecewise-polynomial models*

# Description

This function simulates the multiscale sup-norm adjusted for the form of the covariates, as described in Section 5.3 of the paper, for piecewise-polynomial models of degree deg. This is done for i.i.d. N(0,1) innovations.

#### Usage

cov\_dep\_multi\_norm\_poly(n, deg, N = 10000)

#### Arguments

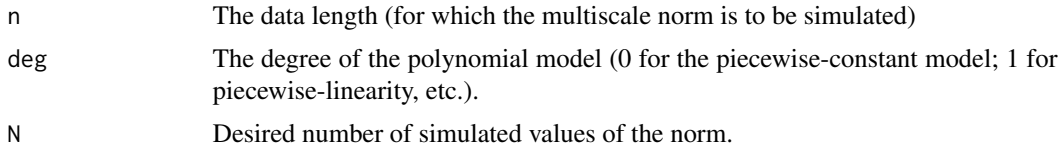

# Details

The NSP algorithm is described in P. Fryzlewicz (2021) "Narrowest Significance Pursuit: inference for multiple change-points in linear models", preprint.

# Value

Sample of size N containing the simulated norms.

#### Author(s)

Piotr Fryzlewicz, <p.fryzlewicz@lse.ac.uk>

# See Also

[cov\\_dep\\_multi\\_norm](#page-1-1), [sim\\_max\\_holder](#page-17-1)

```
set.seed(1)
g <- c(rep(0, 100), rep(2, 100))
x.g \leftarrow g + stats::rnorm(200)mscale.norm.200 <- cov_dep_multi_norm_poly(200, 0, 100)
nsp_poly(x.g, 100, thresh.val = stats::quantile(mscale.norm.200, .95))
```
<span id="page-3-0"></span>

#### Description

This function produces a change-point prominence plot based on the NSP object provided. The heights of the bars are arranged in non-decreasing order and correspond directly to the lengths of the NSP intervals of significance. Each bar is labelled as s-e where s (e) is the start (end) of the corresponding NSP interval of significance, respectively. The change-points corresponding to the narrower intervals can be seen as more prominent.

#### Usage

```
cpt_importance(nsp.obj)
```
#### Arguments

nsp.obj Object returned by one of the nsp\* functions.

#### Details

The NSP algorithm is described in P. Fryzlewicz (2021) "Narrowest Significance Pursuit: inference for multiple change-points in linear models", preprint.

#### Value

The function does not return a value.

# Author(s)

Piotr Fryzlewicz, <p.fryzlewicz@lse.ac.uk>

# See Also

[draw\\_rects](#page-4-1), [draw\\_rects\\_advanced](#page-5-1)

```
set.seed(1)
f <- c(rep(0, 100), 1:100, rep(101, 100))
x.f \leftarrow f + 15 * stats::rnorm(300)x.f.n <- nsp_poly(x.f, 100, "sim", deg=1)
cpt_importance(x.f.n)
```
<span id="page-4-1"></span><span id="page-4-0"></span>draw\_rects *Draw NSP intervals of significance as shaded rectangular areas on the current plot*

# Description

This function draws intervals of significance returned by one of the  $nsp*$  functions on the current plot. It shows them as shaded rectangular areas (hence the name of the function).

#### Usage

```
draw\_rects(nsp.obj, yrange, density = 10, col = "red", x.axis.start = 1)
```
# Arguments

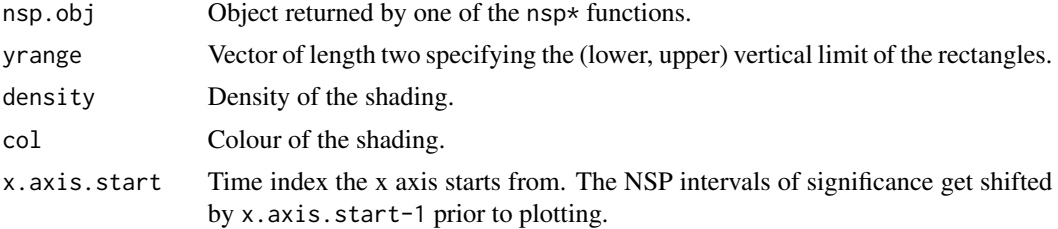

# Details

The NSP algorithm is described in P. Fryzlewicz (2021) "Narrowest Significance Pursuit: inference for multiple change-points in linear models", preprint.

# Value

The function does not return a value.

#### Author(s)

Piotr Fryzlewicz, <p.fryzlewicz@lse.ac.uk>

# See Also

[draw\\_rects\\_advanced](#page-5-1), [nsp](#page-6-1)

```
set.seed(1)
h <- c(rep(0, 150), 1:150)
x.h <- h + stats::rnorm(300) * 50
x.h.n <- nsp_poly(x.h, 1000, "sim", deg=1)
draw_rects(x.h.n, c(-100, 100))
```
<span id="page-5-1"></span><span id="page-5-0"></span>

# Description

This function plots the intervals of significance returned by one of the  $nsp*$  functions, at appropriate places along the graph of data. It shows them as shaded rectangular areas (hence the name of the function) "attached" to the graph of the data. Note: the data sequence y needs to have been plotted beforehand.

#### Usage

```
draw_rects_advanced(
  y,
  nsp.obj,
 half.height = NULL,
  show.middles = TRUE,
  col.middles = "blue",
  1wd = 3,
 density = 10,
 col.rects = "red",
  x.axis.start = 1
)
```
# Arguments

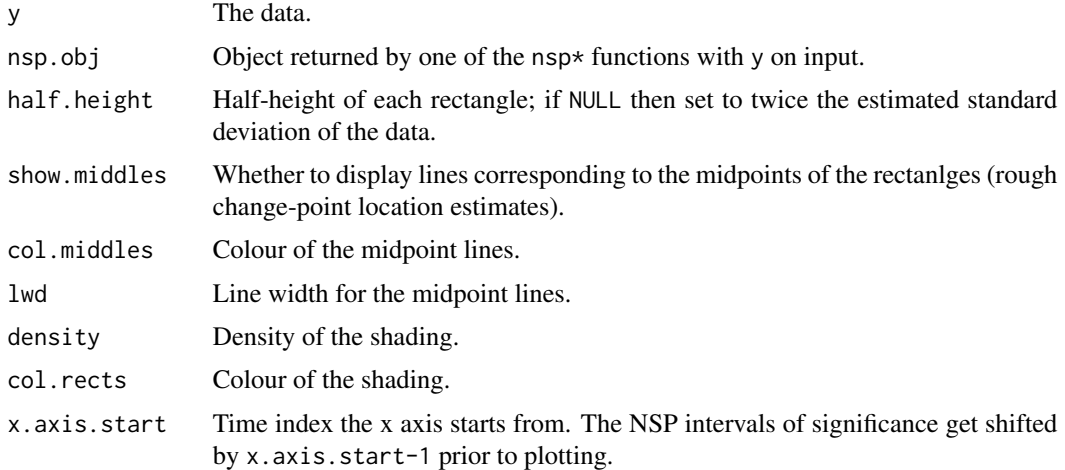

# Details

The NSP algorithm is described in P. Fryzlewicz (2021) "Narrowest Significance Pursuit: inference for multiple change-points in linear models", preprint.

<span id="page-6-0"></span>nsp 37

# Value

The function does not return a value.

# Author(s)

Piotr Fryzlewicz, <p.fryzlewicz@lse.ac.uk>

# See Also

[draw\\_rects](#page-4-1), [nsp](#page-6-1)

# Examples

```
set.seed(1)
f <- c(rep(0, 100), 1:100, rep(101, 100))
x.f \leq f + 15 * stats::rnorm(300)x.f.n <- nsp_poly(x.f, 100, "sim", deg=1)
stats::ts.plot(x.f)
draw_rects_advanced(x.f, x.f.n, density = 3)
```
<span id="page-6-1"></span>nsp *Narrowest Significance Pursuit algorithm with general covariates and user-specified threshold*

#### Description

This function runs the bare-bones Narrowest Significance Pursuit (NSP) algorithm on data sequence y and design matrix x to obtain localised regions (intervals) of the domain in which the parameters of the linear regression model  $y_t = \beta(t) x_t + z_t$  significantly depart from constancy (e.g. by containing change-points). For any interval considered by the algorithm, significance is achieved if the multiscale supremum-type deviation measure (see Details for the literature reference) exceeds lambda. This function is mainly to be used by the higher-level functions [nsp\\_poly](#page-8-1), [nsp\\_poly\\_ar](#page-9-1) and [nsp\\_tvreg](#page-16-1) (which estimate a suitable lambda so that a given global significance level is guaranteed), and human users may prefer to use those functions instead; however, nsp can also be run directly, if desired. The function works best when the errors  $z<sub>1</sub>$  tin the linear regression formulation  $y_t = \beta(t) x_t + z_t$  are independent and identically distributed Gaussians.

### Usage

 $nsp(y, x, M, lambda, overlap = FALSE, buffer = 0)$ 

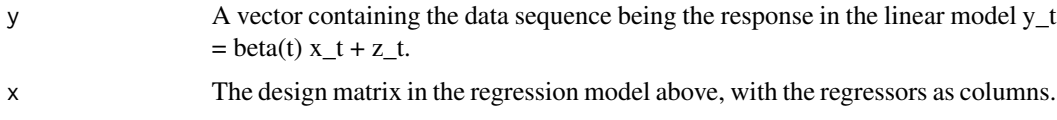

<span id="page-7-0"></span>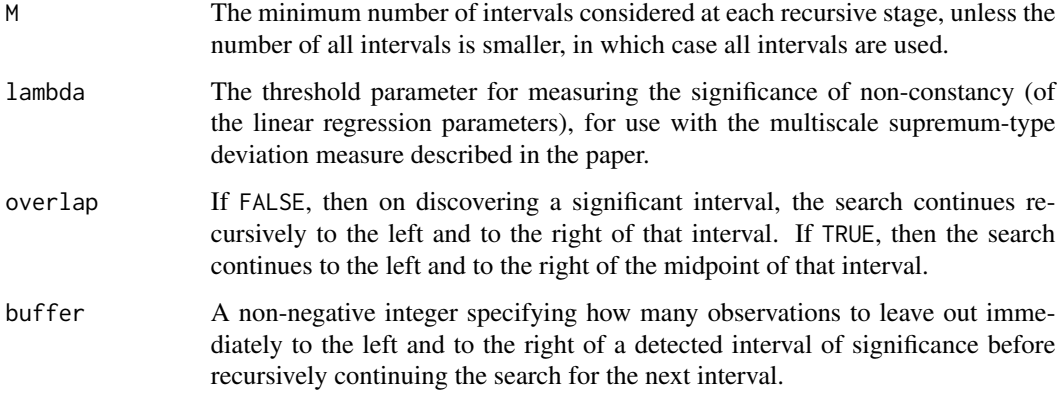

The NSP algorithm is described in P. Fryzlewicz (2021) "Narrowest Significance Pursuit: inference for multiple change-points in linear models", preprint.

# Value

A list with the following components:

intervals A data frame containing the estimated intervals of significance: starts and ends is where the intervals start and end, respectively; values are the values of the deviation measure on each given interval; midpoints are the midpoints of the intervals.

threshold.used The threshold lambda.

# Author(s)

Piotr Fryzlewicz, <p.fryzlewicz@lse.ac.uk>

# See Also

[nsp\\_poly](#page-8-1), [nsp\\_poly\\_ar](#page-9-1), [nsp\\_tvreg](#page-16-1), [nsp\\_selfnorm](#page-14-1), [nsp\\_poly\\_selfnorm](#page-12-1)

```
set.seed(1)
f \leftarrow c(1:100, 100:1, 1:100)y \leq-f + \text{stats::rnorm}(300) * 15x <- matrix(0, 300, 2)
x[,1] <- 1
x[, 2] <- seq(from = 0, to = 1, length = 300)
nsp(y, x, 100, 15 * thresh_kab(300, .1))
```
<span id="page-8-1"></span><span id="page-8-0"></span>nsp\_poly *Narrowest Significance Pursuit algorithm for piecewise-polynomial signals*

#### Description

This function runs the Narrowest Significance Pursuit (NSP) algorithm on a data sequence y believed to follow the model  $y_t = f_t + z_t$ , where f\_t is a piecewise polynomial of degree deg, and z\_t is noise. It returns localised regions (intervals) of the domain, such that each interval must contain a change-point in the parameters of the polynomial f\_t at the global significance level alpha. For any interval considered by the algorithm, significant departure from parameter constancy is achieved if the multiscale supremum-type deviation measure (see Details for the literature reference) exceeds a threshold, which is either provided as input or determined from the data (as a function of alpha). The function works best when the errors z\_t are independent and identically distributed Gaussians.

# Usage

```
nsp_poly(
  y,
 M = 1000,thresh.type = "univ",thresh.val = NULL,
  signa = NULL,alpha = 0.1,
  deg = 0,
  overlap = FALSE
)
```
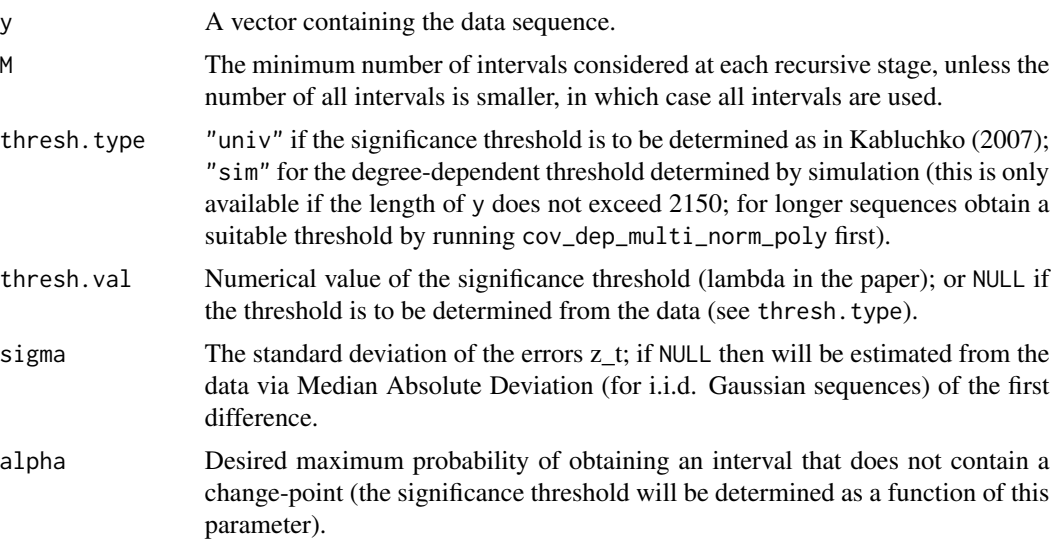

<span id="page-9-0"></span>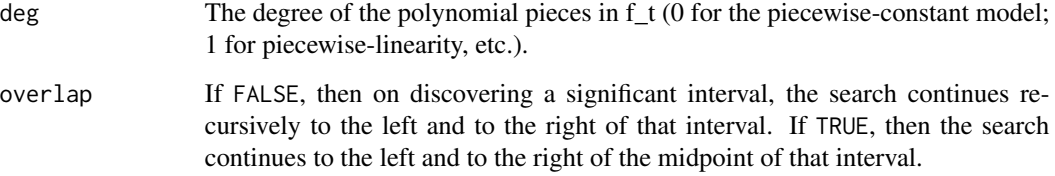

The NSP algorithm is described in P. Fryzlewicz (2021) "Narrowest Significance Pursuit: inference for multiple change-points in linear models", preprint. For how to determine the "univ" threshold, see Kabluchko, Z. (2007) "Extreme-value analysis of standardized Gaussian increments". Unpublished.

#### Value

A list with the following components:

intervals A data frame containing the estimated intervals of significance: starts and ends is where the intervals start and end, respectively; values are the values of the deviation measure on each given interval; midpoints are their midpoints.

threshold.used The threshold value.

# Author(s)

Piotr Fryzlewicz, <p.fryzlewicz@lse.ac.uk>

# See Also

[nsp](#page-6-1), [nsp\\_poly\\_ar](#page-9-1), [nsp\\_tvreg](#page-16-1), [nsp\\_selfnorm](#page-14-1), [nsp\\_poly\\_selfnorm](#page-12-1)

# Examples

```
set.seed(1)
f \leftarrow c(1:100, 100:1, 1:100)y <- f + stats::rnorm(300) * 15
nsp_poly(y, 100, deg = 1)
```
<span id="page-9-1"></span>nsp\_poly\_ar *Narrowest Significance Pursuit algorithm for piecewise-polynomial signals with autoregression*

#### Description

This function runs the Narrowest Significance Pursuit (NSP) algorithm on a data sequence y believed to follow the model  $Phi(B)y_t = f_t + z_t$ , where f<sub>\_t</sub> is a piecewise polynomial of degree deg, Phi(B) is a characteristic polynomial of autoregression of order ord with unknown coefficients, and z\_t is noise. The function returns localised regions (intervals) of the domain, such that each interval must contain a change-point in the parameters of the polynomial f\_t, or in the autoregressive parameters, at the global significance level alpha. For any interval considered by the algorithm, significant departure from parameter constancy is achieved if the multiscale deviation measure (see Details for the literature reference) exceeds a threshold, which is either provided as input or determined from the data (as a function of alpha). The function works best when the errors z\_t are independent and identically distributed Gaussians.

#### Usage

```
nsp_poly_ar(
 y,
 ord = 1,
 M = 1000,
  thresh.type = "univ",thresh.val = NULL,
  signa = NULL,alpha = 0.1,
  deg = 0,
  power = 1/2,
 min.size = 20,
 overlap = FALSE,
  buffer = ord
)
```
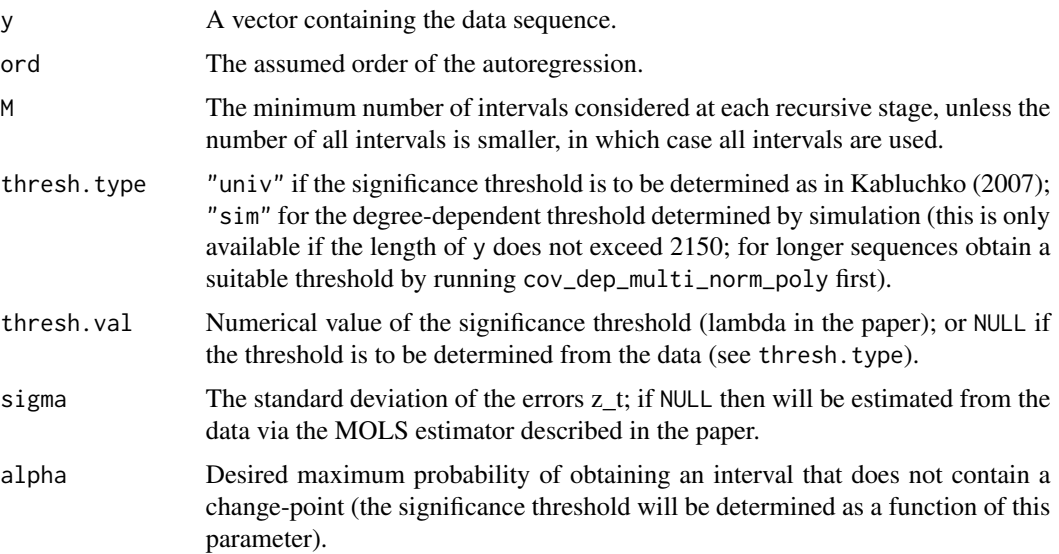

<span id="page-11-0"></span>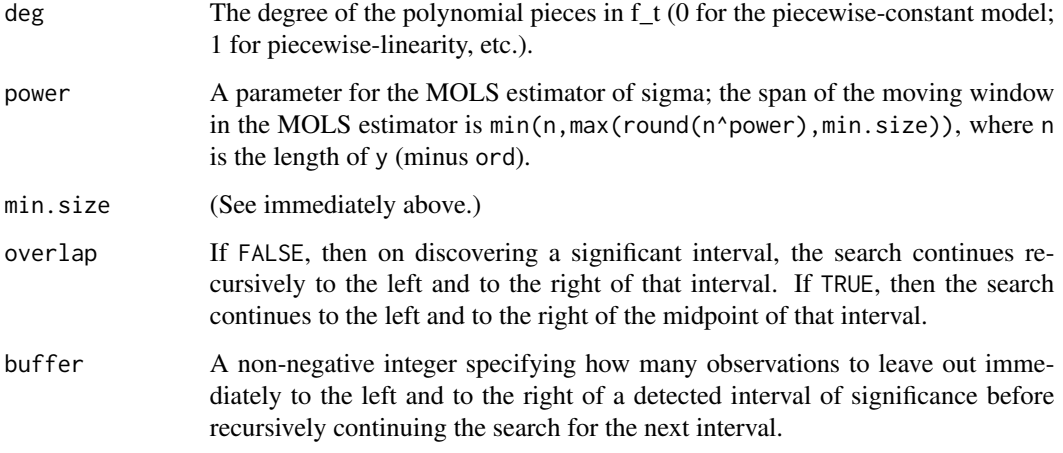

The NSP algorithm is described in P. Fryzlewicz (2021) "Narrowest Significance Pursuit: inference for multiple change-points in linear models", preprint. For how to determine the "univ" threshold, see Kabluchko, Z. (2007) "Extreme-value analysis of standardized Gaussian increments". Unpublished.

#### Value

A list with the following components:

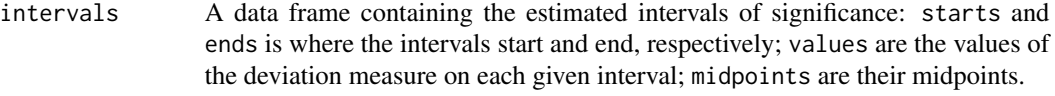

threshold.used The threshold value.

#### Author(s)

Piotr Fryzlewicz, <p.fryzlewicz@lse.ac.uk>

# See Also

[nsp](#page-6-1), [nsp\\_poly](#page-8-1), [nsp\\_tvreg](#page-16-1), [nsp\\_selfnorm](#page-14-1), [nsp\\_poly\\_selfnorm](#page-12-1)

```
set.seed(1)
g <- c(rep(0, 100), rep(10, 100), rep(0, 100))
nsp_poly_ar(stats::filter(g + 2 * stats::rnorm(300), .5, "recursive"), thresh.type="sim")
```
<span id="page-12-1"></span><span id="page-12-0"></span>nsp\_poly\_selfnorm *Self-normalised Narrowest Significance Pursuit algorithm for piecewise-polynomial signals*

#### Description

This function runs the Narrowest Significance Pursuit (NSP) algorithm on a data sequence y believed to follow the model  $y_t = f_t + z_t$ , where f\_t is a piecewise polynomial of degree deg, and z\_t is noise. It returns localised regions (intervals) of the domain, such that each interval must contain a change-point in the parameters of the polynomial f\_t at the global significance level alpha. For any interval considered by the algorithm, significant departure from parameter constancy is achieved if the multiscale deviation measure (see Details for the literature reference) exceeds a threshold, which is either provided as input or determined from the data (as a function of alpha). The function assumes independence, symmetry and finite variance of the errors z\_t, but little else; in particular they do not need to have a constant variance across t.

#### Usage

```
nsp_poly_selfnorm(
 y,
 M = 1000,
  thresh.val = NULL,
 power = 1/2,
 min.size = 20,
  alpha = 0.1,
  deg = 0,
  eps = 0.03,c = exp(1 + 2 * eps),
  overlap = FALSE
)
```
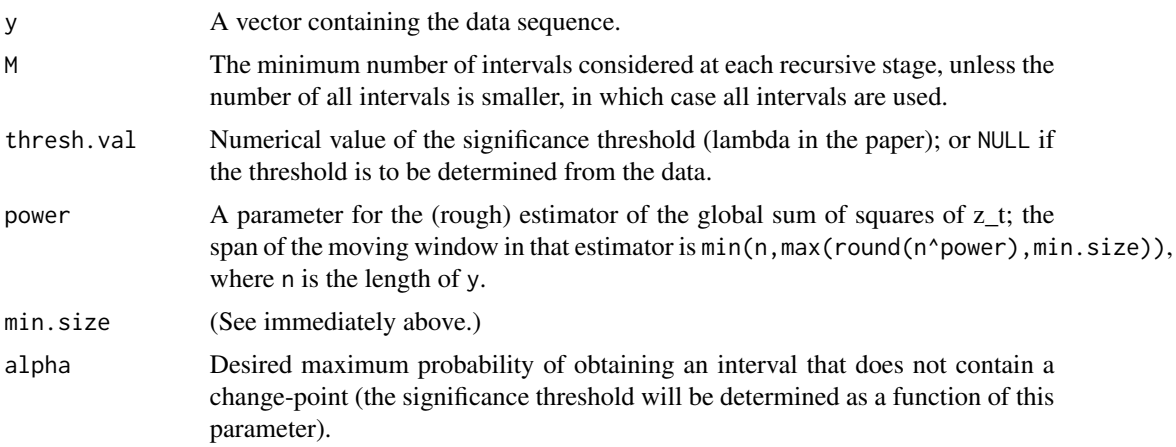

<span id="page-13-0"></span>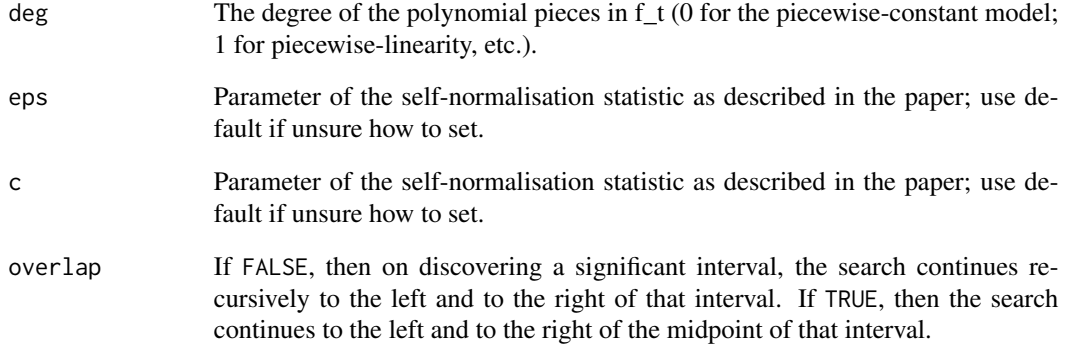

The NSP algorithm is described in P. Fryzlewicz (2021) "Narrowest Significance Pursuit: inference for multiple change-points in linear models", preprint.

# Value

A list with the following components:

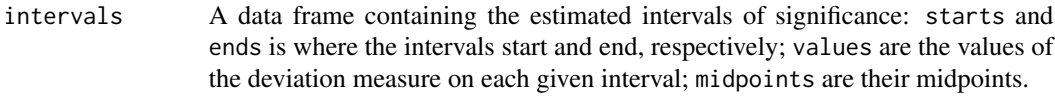

threshold.used The threshold value.

# Author(s)

Piotr Fryzlewicz, <p.fryzlewicz@lse.ac.uk>

# See Also

[nsp\\_poly](#page-8-1), [nsp\\_poly](#page-8-1), [nsp\\_poly\\_ar](#page-9-1), [nsp\\_tvreg](#page-16-1), [nsp\\_selfnorm](#page-14-1)

```
set.seed(1)
g <- c(rep(0, 100), rep(10, 100), rep(0, 100))
x.g <- g + stats::rnorm(300) * seq(from = 1, to = 4, length = 300)nsp_poly_selfnorm(x.g, 100)
```
<span id="page-14-1"></span><span id="page-14-0"></span>nsp\_selfnorm *Self-normalised Narrowest Significance Pursuit algorithm with general covariates and user-specified threshold*

# Description

This function runs the self-normalised Narrowest Significance Pursuit (NSP) algorithm on data sequence y and design matrix x to obtain localised regions (intervals) of the domain in which the parameters of the linear regression model  $y_t = beta(t) x_t + z_t$  significantly depart from constancy (e.g. by containing change-points). For any interval considered by the algorithm, significant departure from parameter constancy is achieved if the self-normalised multiscale deviation measure (see Details for the literature reference) exceeds lambda. This function is used by the higher-level function [nsp\\_poly\\_selfnorm](#page-12-1) (which estimates a suitable lambda so that a given global significance level is guaranteed), and human users may prefer to use that function if x describe polynomial covariates; however, nsp\_selfnorm can also be run directly, if desired. The function assumes independence, symmetry and finite variance of the errors z\_t, but little else; in particular they do not need to have a constant variance across t.

#### Usage

```
nsp_selfnorm(
 y,
  x,
 M,
  lambda,
  power = 1/2,
 min.size = 20,
  eps = 0.03,
 c = exp(1 + 2 * eps),overlap = FALSE
)
```
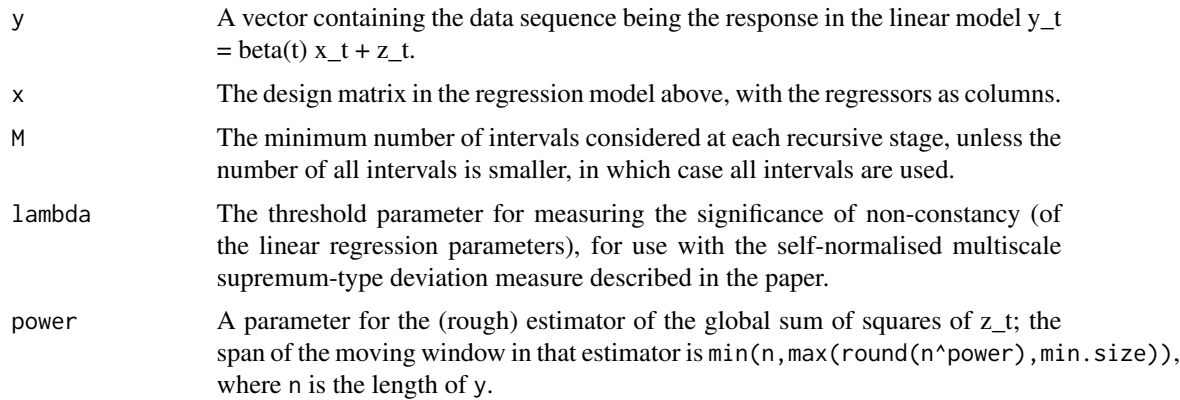

<span id="page-15-0"></span>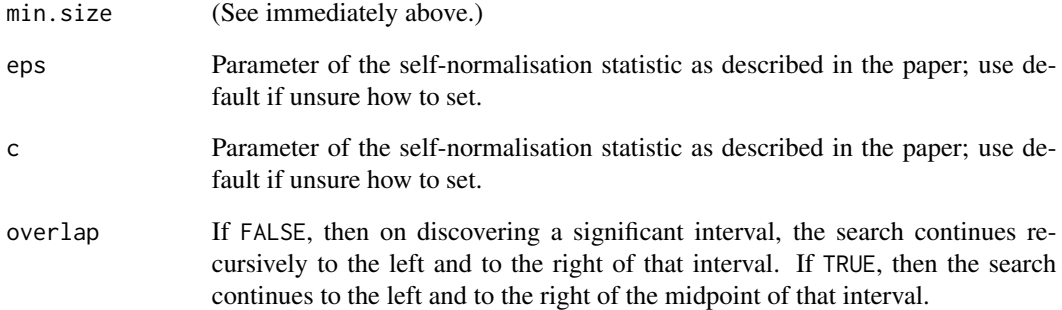

The NSP algorithm is described in P. Fryzlewicz (2021) "Narrowest Significance Pursuit: inference for multiple change-points in linear models", preprint.

# Value

A list with the following components:

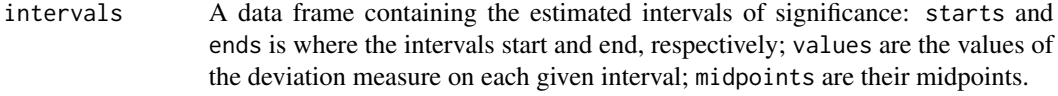

threshold.used The threshold lambda.

# Author(s)

Piotr Fryzlewicz, <p.fryzlewicz@lse.ac.uk>

#### See Also

[nsp\\_poly](#page-8-1), [nsp\\_poly](#page-8-1), [nsp\\_poly\\_ar](#page-9-1), [nsp\\_tvreg](#page-16-1), [nsp\\_poly\\_selfnorm](#page-12-1)

```
set.seed(1)
g <- c(rep(0, 100), rep(10, 100), rep(0, 100))
x.g \leftarrow g + stats::rnorm(300) * seq(from = 1, to = 4, length = 300)wn003 <- sim_max_holder(100, 500, .03)
lambda <- as.numeric(stats::quantile(wn003, .9))
nsp_selfnorm(x.g, matrix(1, 300, 1), 100, lambda)
```
<span id="page-16-1"></span><span id="page-16-0"></span>nsp\_tvreg *Narrowest Significance Pursuit algorithm with general covariates*

#### Description

This function runs the Narrowest Significance Pursuit (NSP) algorithm on data sequence y and design matrix x to return localised regions (intervals) of the domain in which the parameters of the linear regression model  $y_t = \text{beta}(t) x_t + z_t$  significantly depart from constancy (e.g. by containing change-points), at the global significance level alpha. For any interval considered by the algorithm, significant departure from parameter constancy is achieved if the multiscale deviation measure (see Details for the literature reference) exceeds a threshold, which is either provided as input or determined from the data (as a function of alpha). The function works best when the errors  $z_t$  in the linear regression formulation  $y_t = \beta z_t$   $(x_t + z_t)$  are independent and identically distributed Gaussians.

#### Usage

```
nsp_tvreg(
 y,
  x,
 M = 1000,thresh.val = NULL,
  sigma = NULL,
  alpha = 0.1,
 power = 1/2,
 min.size = 20,
  overlap = FALSE
)
```
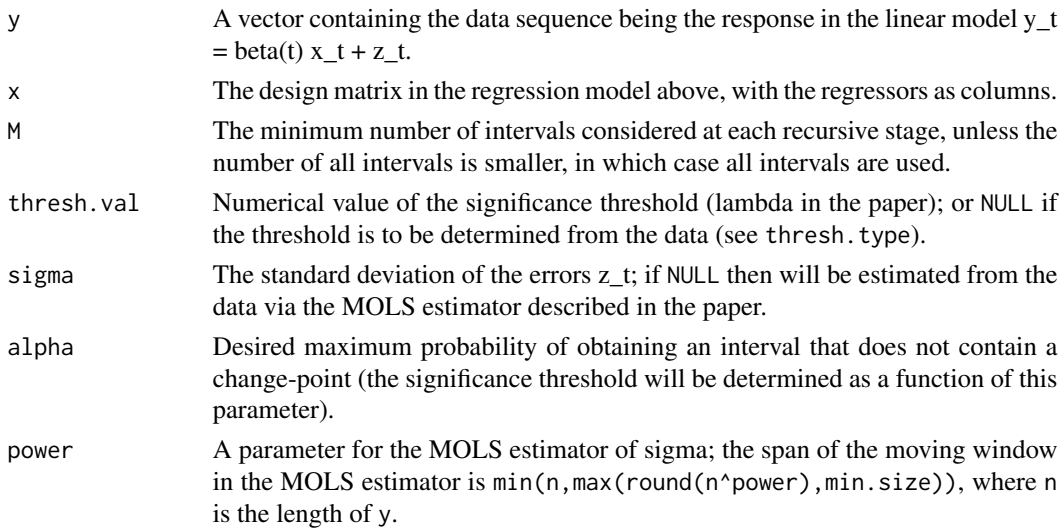

<span id="page-17-0"></span>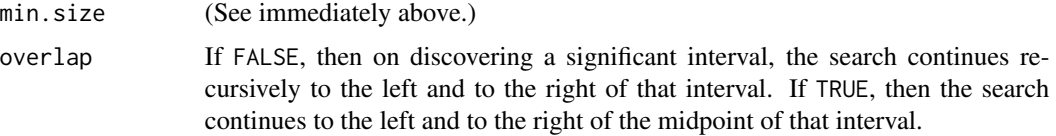

The NSP algorithm is described in P. Fryzlewicz (2021) "Narrowest Significance Pursuit: inference for multiple change-points in linear models", preprint.

#### Value

A list with the following components:

intervals A data frame containing the estimated intervals of significance: starts and ends is where the intervals start and end, respectively; values are the values of the deviation measure on each given interval; midpoints are their midpoints.

threshold.used The threshold value.

#### Author(s)

Piotr Fryzlewicz, <p.fryzlewicz@lse.ac.uk>

#### See Also

[nsp](#page-6-1), [nsp\\_poly](#page-8-1), [nsp\\_poly\\_ar](#page-9-1), [nsp\\_selfnorm](#page-14-1), [nsp\\_poly\\_selfnorm](#page-12-1)

#### Examples

```
set.seed(1)
f \leftarrow c(1:100, 100:1, 1:100)y <- f + stats::rnorm(300) * 15
x <- matrix(0, 300, 2)
x[, 1] <- 1
x[, 2] <- seq(from = 0, to = 1, length = 300)
nsp_tvreg(y, x, 100)
```
<span id="page-17-1"></span>sim\_max\_holder *Simulate Holder-like norm of the Wiener process for use in selfnormalised NSP*

#### Description

This function simulates a sample of size N of values of the Holder-like norm of the Wiener process discretised with step 1/n. The sample can then be used to find a suitable threshold for use with the self-normalised NSP.

# <span id="page-18-0"></span>thresh\_kab 19

#### Usage

 $sim\_max\_holder(n, N,eps, c = exp(1 + 2 *eps))$ 

#### Arguments

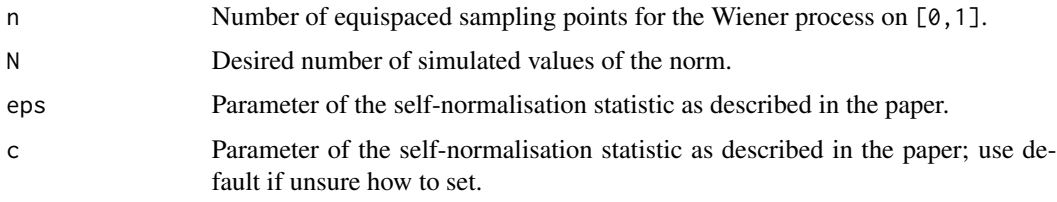

#### Details

The NSP algorithm is described in P. Fryzlewicz (2021) "Narrowest Significance Pursuit: inference for multiple change-points in linear models", preprint.

#### Value

Sample of size N containing the simulated norms.

#### Author(s)

Piotr Fryzlewicz, <p.fryzlewicz@lse.ac.uk>

#### See Also

[nsp\\_selfnorm](#page-14-1), [nsp\\_poly\\_selfnorm](#page-12-1), [cov\\_dep\\_multi\\_norm](#page-1-1), [cov\\_dep\\_multi\\_norm\\_poly](#page-2-1)

#### Examples

```
set.seed(1)
g <- c(rep(0, 100), rep(10, 100), rep(0, 100))
x.g <- g + stats::rnorm(300) * seq(from = 1, to = 4, length = 300)wn003 <- sim_max_holder(100, 500, .03)
lambda <- as.numeric(stats::quantile(wn003, .9))
nsp\_poly\_selfnorm(x.g, M = 100, thresh.val = lambda)
```
thresh\_kab *Compute the theoretical threshold for the multiscale sup-norm if the underlying distribution is standard normal*

### Description

This function computes the theoretical threshold, corresponding to the given significance level alpha, for the multiscale sup-norm if the underlying distribution is standard normal.

# <span id="page-19-0"></span>Usage

thresh\_kab(n, alpha =  $0.1$ , method = "asymp")

#### Arguments

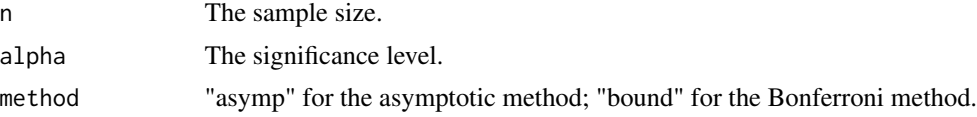

# Details

For the underlying theory, see Z. Kabluchko (2007) Extreme-value analysis of standardized Gaussian increments. Unpublished.

# Value

The desired threshold.

# Author(s)

Piotr Fryzlewicz, <p.fryzlewicz@lse.ac.uk>

# See Also

[cov\\_dep\\_multi\\_norm](#page-1-1), [cov\\_dep\\_multi\\_norm\\_poly](#page-2-1), [sim\\_max\\_holder](#page-17-1)

```
set.seed(1)
f <- c(1:100, 100:1, 1:100)
y <- f + stats::rnorm(300) * 15
x <- matrix(0, 300, 2)
x[,1] <- 1
x[, 2] <- seq(from = 0, to = 1, length = 300)
nsp(y, x, 100, 15 * thresh_kab(300, .1))
```
# <span id="page-20-0"></span>Index

cov\_dep\_multi\_norm, [2,](#page-1-0) *[3](#page-2-0)*, *[19,](#page-18-0) [20](#page-19-0)* cov\_dep\_multi\_norm\_poly, *[2](#page-1-0)*, [3,](#page-2-0) *[19,](#page-18-0) [20](#page-19-0)* cpt\_importance, [4](#page-3-0)

draw\_rects, *[4](#page-3-0)*, [5,](#page-4-0) *[7](#page-6-0)* draw\_rects\_advanced, *[4,](#page-3-0) [5](#page-4-0)*, [6](#page-5-0)

nsp, *[5](#page-4-0)*, *[7](#page-6-0)*, [7,](#page-6-0) *[10](#page-9-0)*, *[12](#page-11-0)*, *[18](#page-17-0)* nsp\_poly, *[7,](#page-6-0) [8](#page-7-0)*, [9,](#page-8-0) *[12](#page-11-0)*, *[14](#page-13-0)*, *[16](#page-15-0)*, *[18](#page-17-0)* nsp\_poly\_ar, *[7,](#page-6-0) [8](#page-7-0)*, *[10](#page-9-0)*, [10,](#page-9-0) *[14](#page-13-0)*, *[16](#page-15-0)*, *[18](#page-17-0)* nsp\_poly\_selfnorm, *[8](#page-7-0)*, *[10](#page-9-0)*, *[12](#page-11-0)*, [13,](#page-12-0) *[15,](#page-14-0) [16](#page-15-0)*, *[18,](#page-17-0) [19](#page-18-0)* nsp\_selfnorm, *[8](#page-7-0)*, *[10](#page-9-0)*, *[12](#page-11-0)*, *[14](#page-13-0)*, [15,](#page-14-0) *[18,](#page-17-0) [19](#page-18-0)* nsp\_tvreg, *[7,](#page-6-0) [8](#page-7-0)*, *[10](#page-9-0)*, *[12](#page-11-0)*, *[14](#page-13-0)*, *[16](#page-15-0)*, [17](#page-16-0)

sim\_max\_holder, *[2,](#page-1-0) [3](#page-2-0)*, [18,](#page-17-0) *[20](#page-19-0)*

thresh\_kab, [19](#page-18-0)